#### Комитет по образованию Санкт-Петербургское государственное бюджетное профессиональное образовательное учреждение «Электромашиностроительный колледж» (СПб ГБПОУ ЭМК)

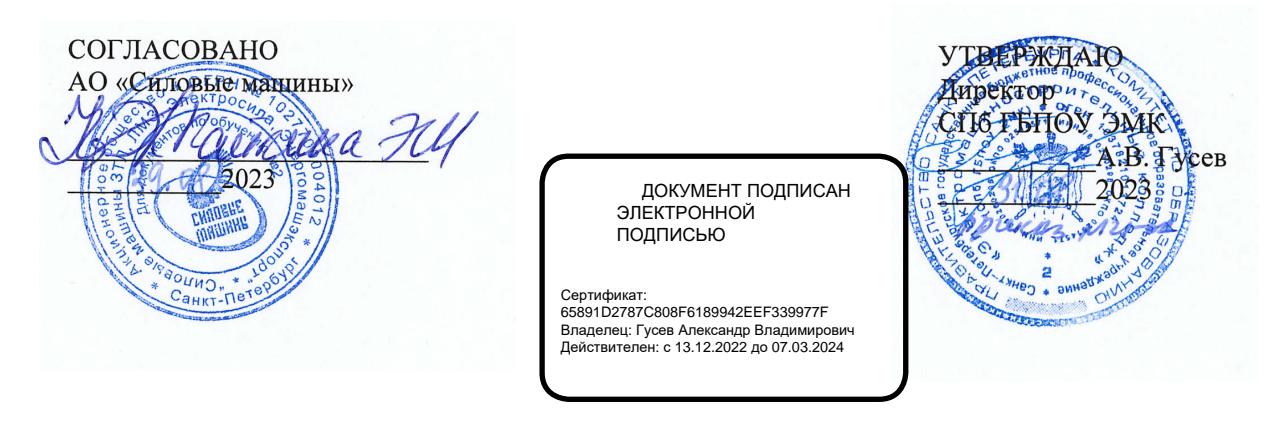

Рабочая программа профессионального модуля ПМ.01. Ведение процесса чертежных и простых конструкторских работ основной профессиональной образовательной программы среднего профессионального образования – программы подготовки квалифицированных рабочих, служащих по профессии 15.01.22 Чертежник-конструктор

> г. Санкт-Петербург 2023

Рабочая программа разработана на основе учебного плана программы подготовки квалифицированных рабочих, специалистов в соответствии с требованиями Федерального государственного образовательного стандарта СПО по профессии 15.01.22 Чертежникконструктор, утвержденного приказом Министерства образования и науки Российской Федерации №825 августа 2013 г.

Организация-разработчик: Санкт-Петербургское государственное бюджетное профессиональное образовательное учреждение «Электромашиностроительный колледж»

Разработчики:

Иванов Андрей Юрьевич, преподаватель специальных дисциплин СПб ГБПОУ ЭМК Чагина Анна Владимировна, мастер производственного обучения Аминова Светлана Шамиловна, мастер производственного обучения

РАССМОТРЕНА И РЕКОМЕНДОВАНА К УТВЕРЖДЕНИЮ на заседании Методической комиссии машиностроения и технологий материалов Протокол №

ПРИНЯТА решением Педагогического совета Протокол №

# **СОДЕРЖАНИЕ**

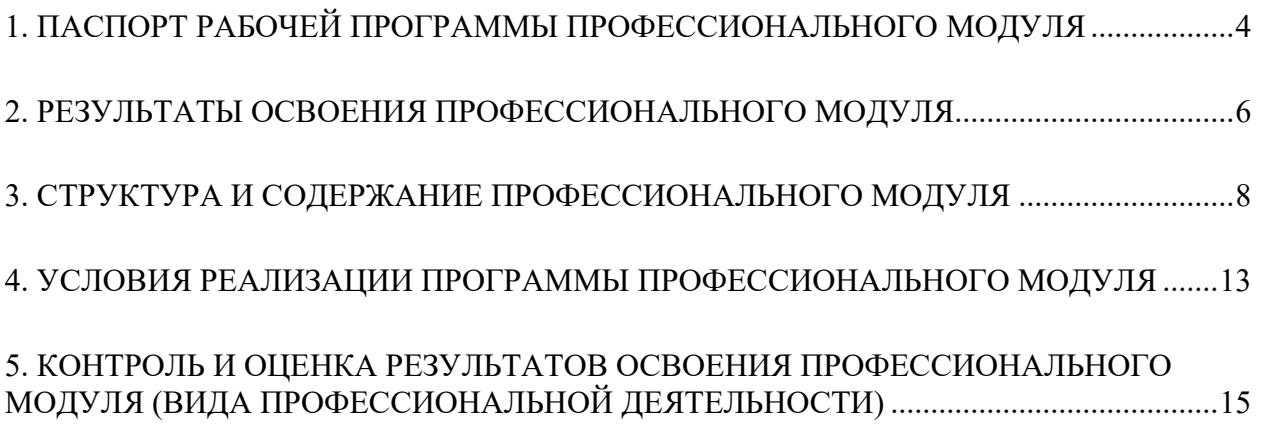

## <span id="page-3-0"></span>**1. ПАСПОРТ РАБОЧЕЙ ПРОГРАММЫ ПРОФЕССИОНАЛЬНОГО МОДУЛЯ**

### **ПМ.01 Ведение процесса чертежных и простых конструкторских работ**

#### **1.1. Область применения программы**

Программа профессионального модуля (далее – рабочая программа) – является частью основной профессиональной образовательной программы в соответствии с ФГОС по профессии СПО 15.01.22 Чертежник-конструктор, входящей в укрупненную группу МАШИНОСТРОЕНИЕ, в части освоения основного вида профессиональной деятельности (ВПД) «Ведение процесса чертежных и простых расчетно-конструкторских работ» и соответствующих профессиональных компетенций (ПК):

ПК 2.1. Вычерчивать сборочные чертежи и выполнять их деталировку.

ПК 2.2. Выполнять эскизы деталей простых конструкций.

ПК 2.3. Выполнять несложные технические расчеты.

ПК 2.4. Вносить принятые в процессе разработки изменения в конструкторскую документацию и составлять извещения об изменениях.

### **1.2. Цели и задачи профессионального модуля – требования к результатам освоения профессионального модуля**

С целью овладения указанным видом профессиональной деятельности и соответствующими профессиональными компетенциями обучающийся в ходе освоения профессионального модуля должен:

#### **иметь практический опыт:**

- вычерчивания сборочных чертежей и чертежей общего вида;
- выполнения деталировки сборочных чертежей;
- выполнения с натуры эскизов деталей и сборочных чертежей простых конструкций;
- выполнения несложных технических расчетов;
- внесения принятых в процессе разработки изменений в конструкторскую документацию;
- составления извещений об изменениях в конструкторской документации;
- работы с компьютерными программами для подготовки конструкторской документации;

#### **уметь:**

- под руководством более квалифицированного специалиста выполнять эскизы и рабочие чертежи по конструированию изделий;
- вычерчивать сборочные чертежи, чертежи общего вида, габаритные и монтажные чертежи по эскизам или с натуры, а также другую конструкторскую документацию;
- снимать с натуры эскизы простых конструкций деталей, изделий;
- выполнять деталировку сборочных чертежей, несложные технические расчеты по исходным данным в соответствии с разработанными программами и методиками или типовыми расчетами;
- составлять схемы, спецификации, различные ведомости и таблицы;
- вносить принятые в процессе разработки изменения в конструкторскую документацию;
- составлять извещения об изменениях;
- оформлять чертежи: выполнять минимально необходимое количество изображений,
- проставлять условные обозначения и размеры, делать необходимые надписи;

#### **знать:**

- порядок и последовательность деталирования сборочных чертежей;
- правила нанесения допусков, посадок, параметров шероховатости поверхности, геометрических отклонений формы и расположения поверхностей на чертежах при деталировке;
- основы конструирования;
- методы и средства выполнения чертежно-конструкторских работ;
- номенклатуру конструкторских документов;
- методы и средства выполнения технических расчетов;
- технологию изготовления и условия технической эксплуатации разрабатываемых изделий;
- технические условия эксплуатации проектируемых изделий;
- марки, свойства, применение основных конструкционных материалов;
- технологию изготовления разрабатываемых изделий;
- принцип выбора материалов и заготовок при конструировании деталей машин;
- виды, назначение и порядок расчета типовых деталей и конструкций;
- требования к организации рабочего места чертежника-конструктора;
- требования к эскизам;
- инструмент для эскизирования, измерительный инструмент, технику измерений;
- порядок выполнения эскизов;
- требования ЕСКД к порядку изменений конструкторской документации.

## **1.3. Количество часов на освоение программы профессионального модуля:**

Всего – 733 часа, в том числе максимальной учебной нагрузки обучающегося – 733 часа, включая:

- обязательной аудиторной учебной нагрузки обучающегося– 225 часов;
- самостоятельной работы обучающегося 112 часа;
- учебной и производственной практики 396 часов.

## **1.4 Использование часов вариативной части**

Из вариативной части ФГОС по профессии СПО 15.01.22 Чертёжникконструктор по согласованию с работодателями выделено 9 часов в ПМ.01 «Ведение процесса чертежных и простых конструкторских работ» (Тема 1.3 Выполнение сборочных чертежей) для приобретения новых умений. Добавлены дидактические единицы, связанные с изучением основ работы с программными продуктом SolidWorks, формируются новые знания, новые умения.

#### **знать:**

• Программный продукт и технологию выполнения работ в «SolidWorks». **уметь:**

- Вычерчивать с натуры и эскиза детали в программном продукте «SolidWorks».
- Строить 3D модели в программном продукте «SolidWorks».

## <span id="page-6-0"></span>**2. РЕЗУЛЬТАТЫ ОСВОЕНИЯ ПРОФЕССИОНАЛЬНОГО МОДУЛЯ**

Результатом освоения программы профессионального модуля является обучающимися видом профессиональной деятельности – выполнение наладки станков и манипуляторов с программным управлением, в том числе профессиональными (ПК) и общими (ОК) компетенциями:

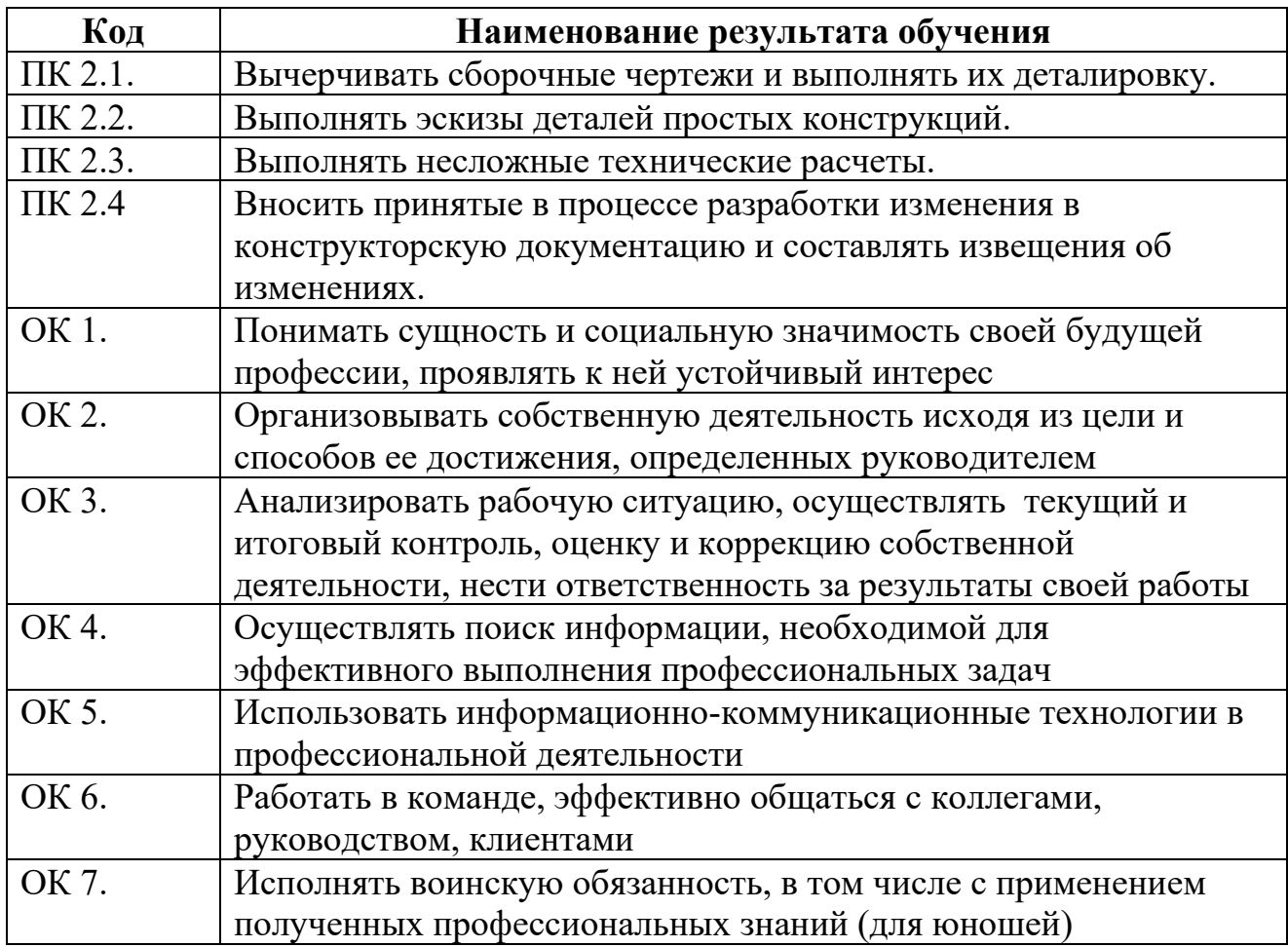

# <span id="page-7-1"></span>**3. СТРУКТУРА И СОДЕРЖАНИЕ ПРОФЕССИОНАЛЬНОГО МОДУЛЯ**

# **3.1. Тематический план профессионального модуля**

<span id="page-7-0"></span>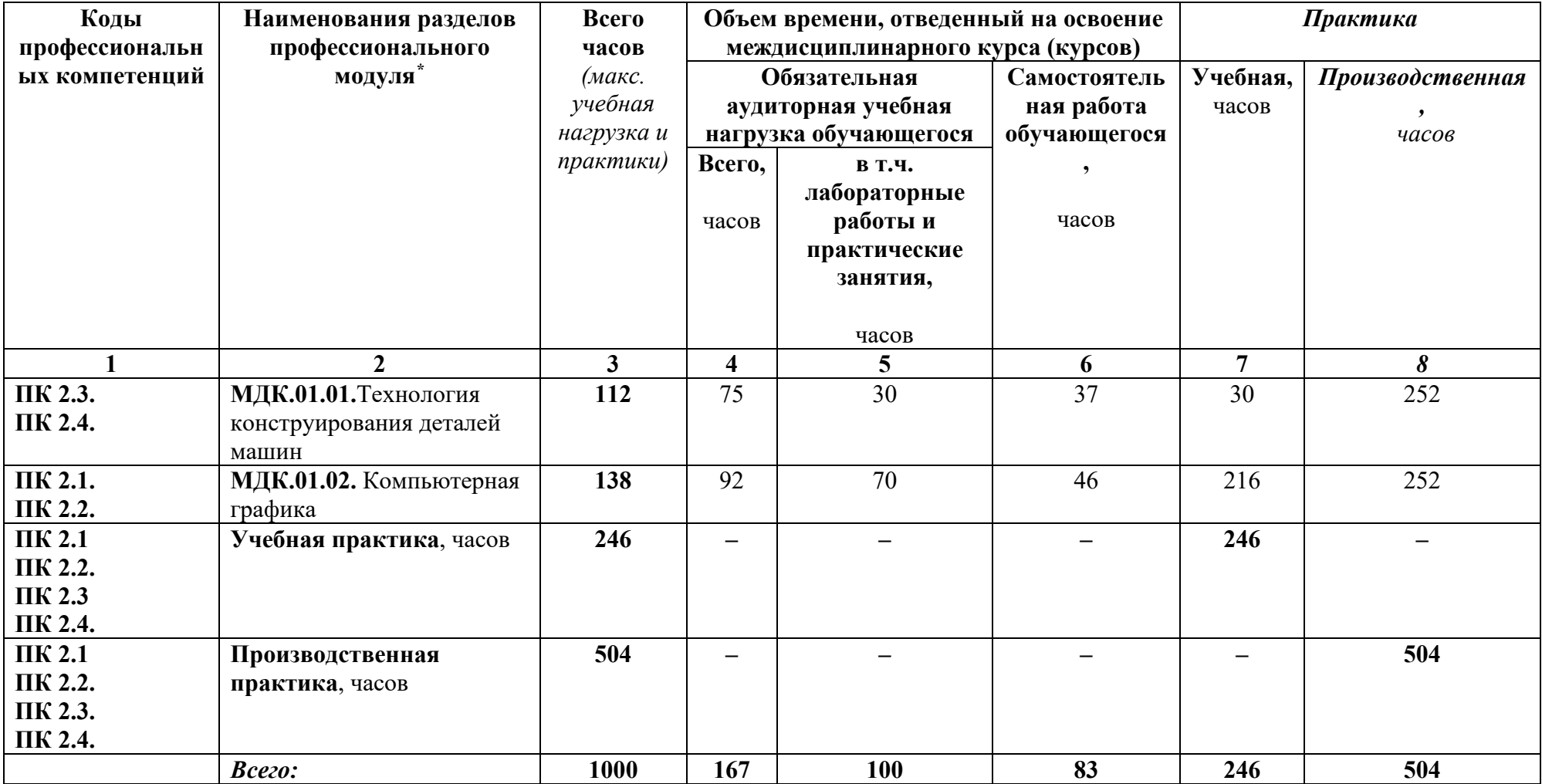

# **3.2. Содержание обучения по профессиональному модулю (ПМ.01)**

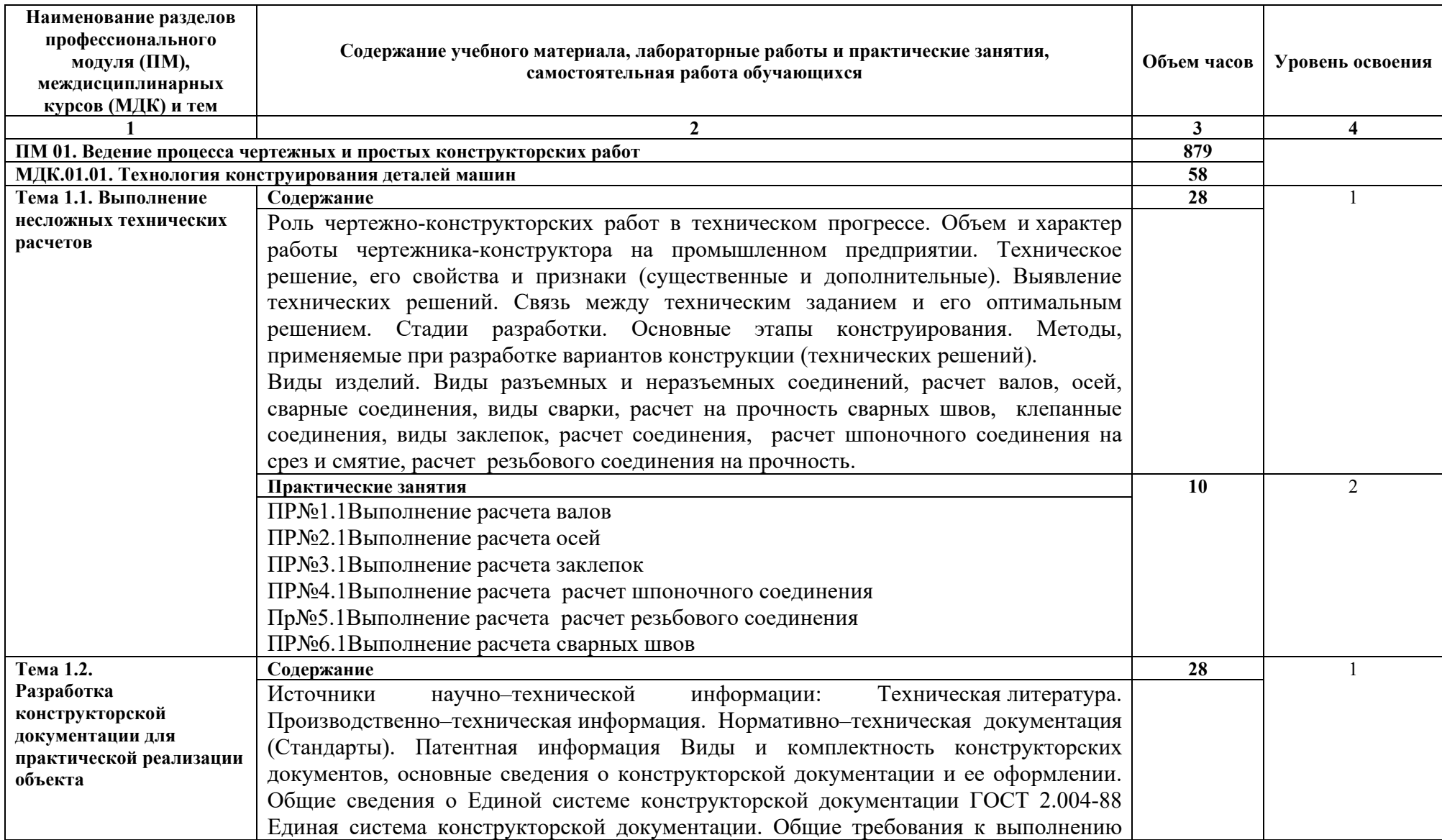

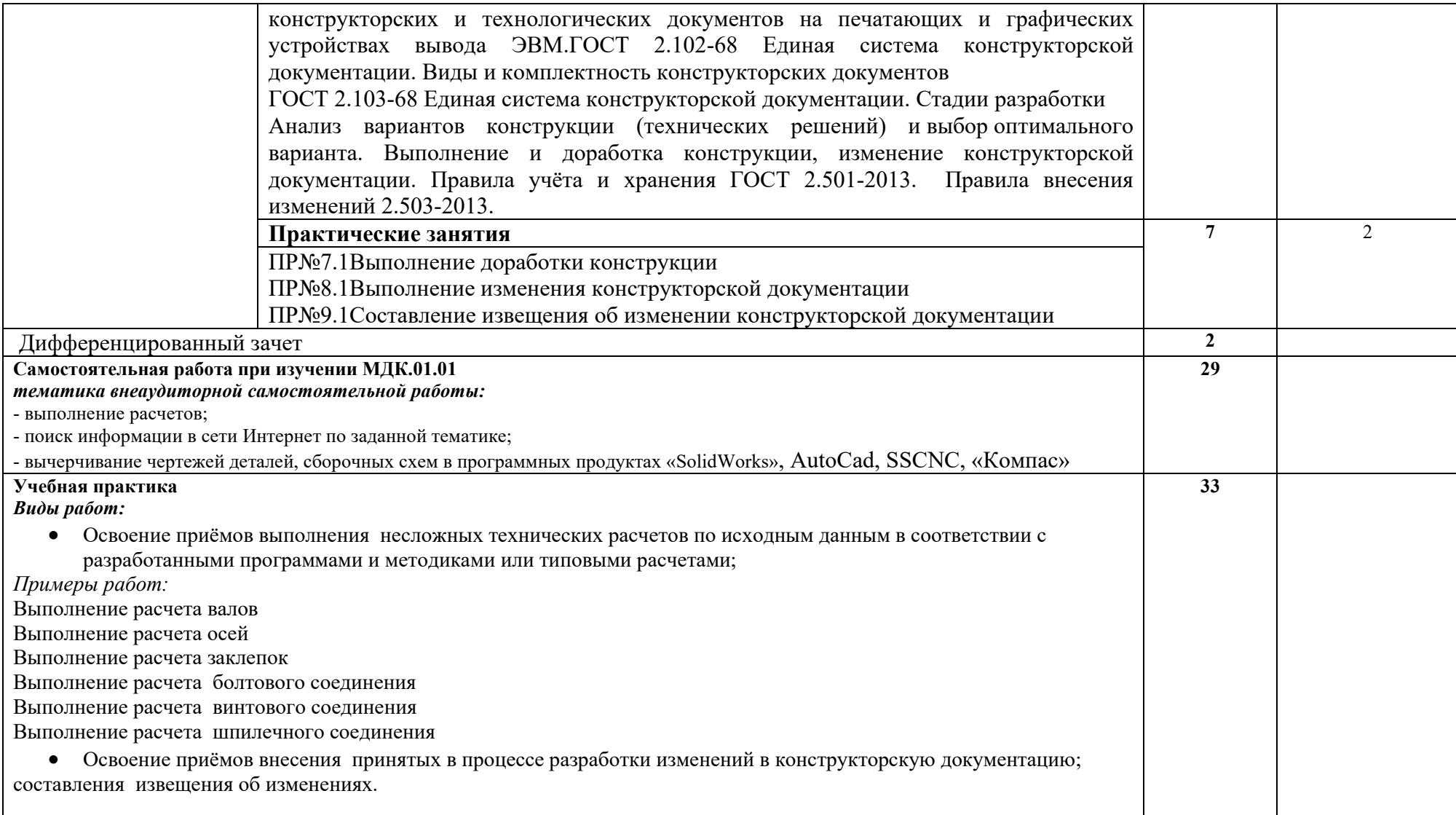

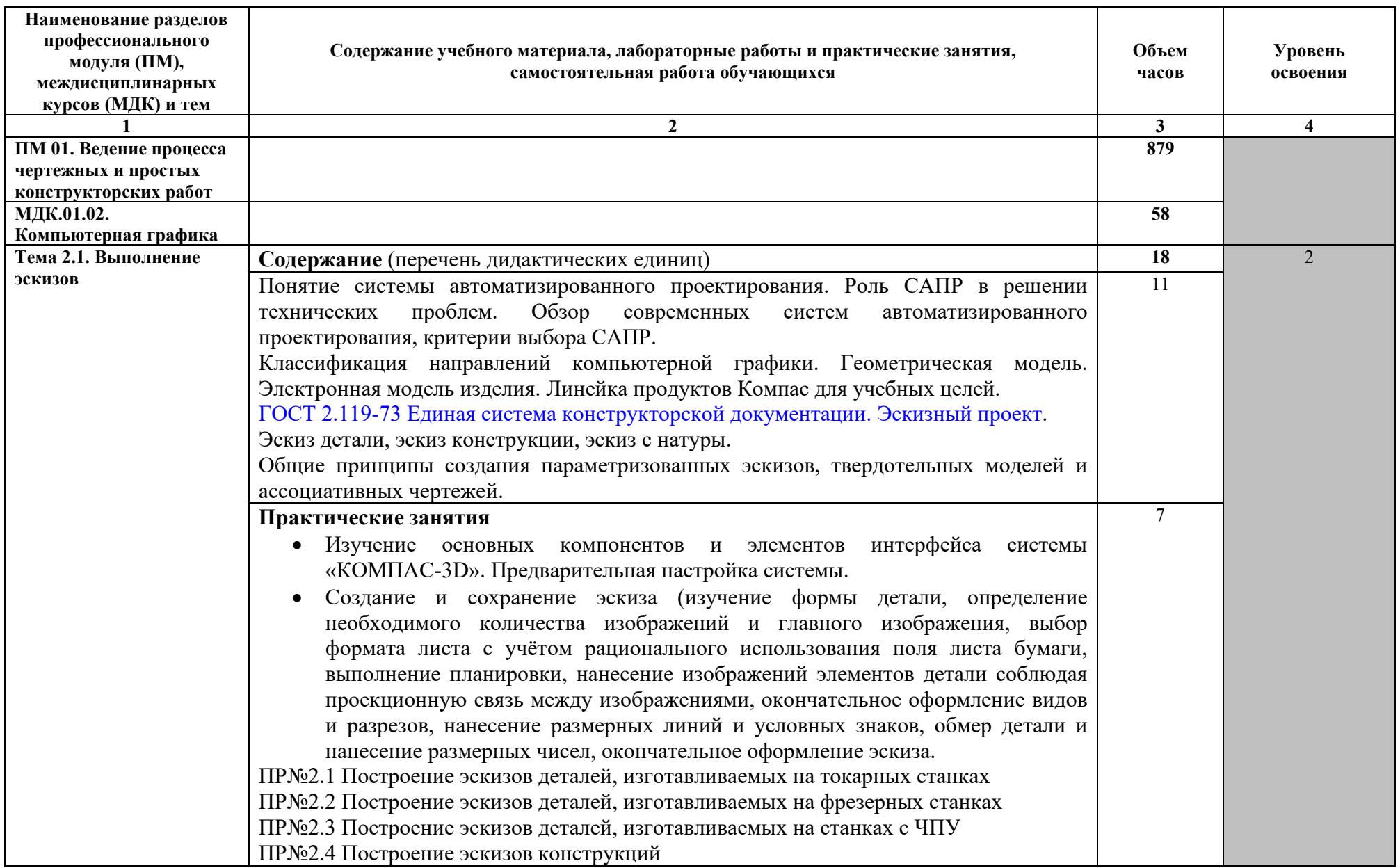

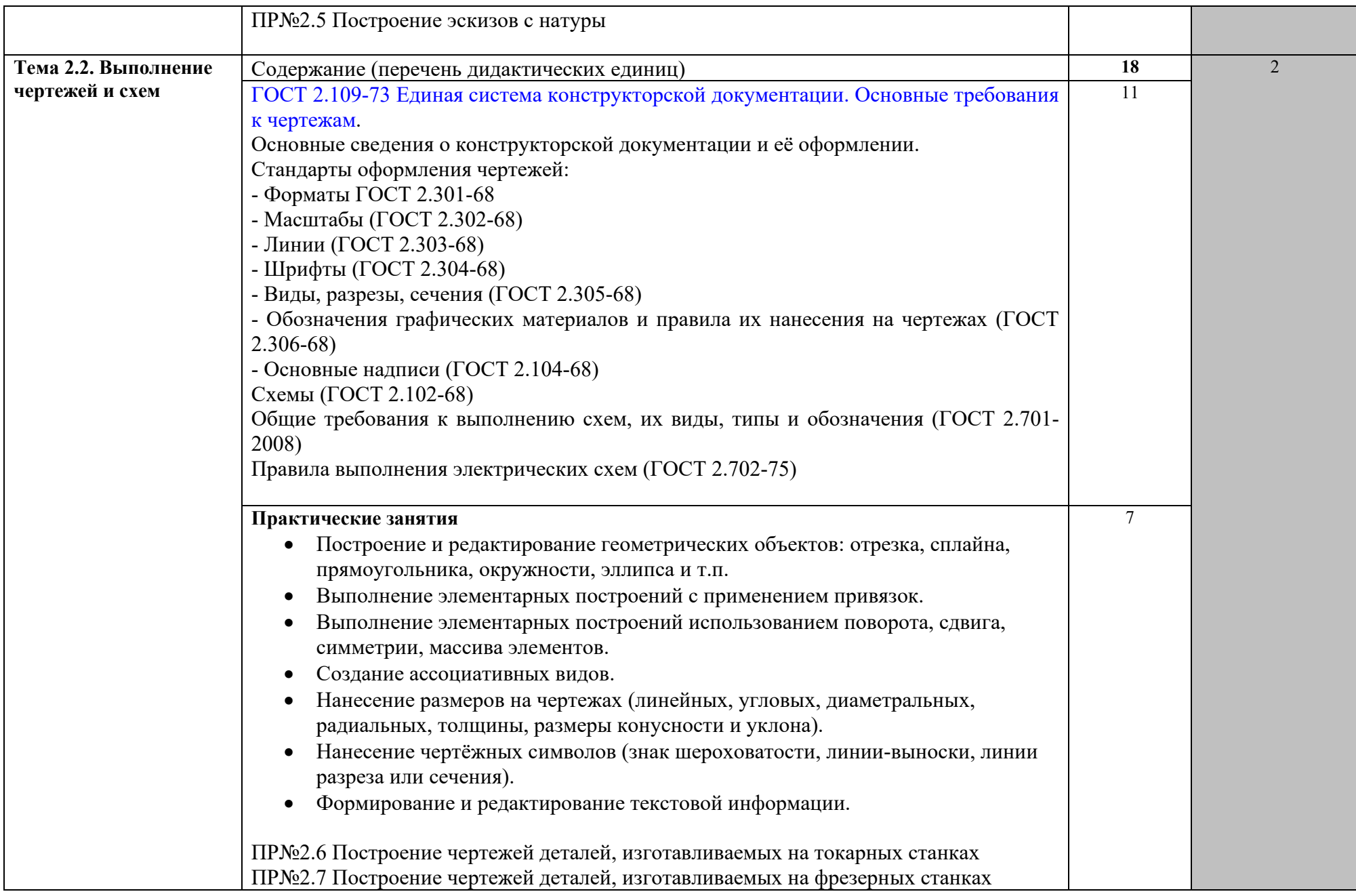

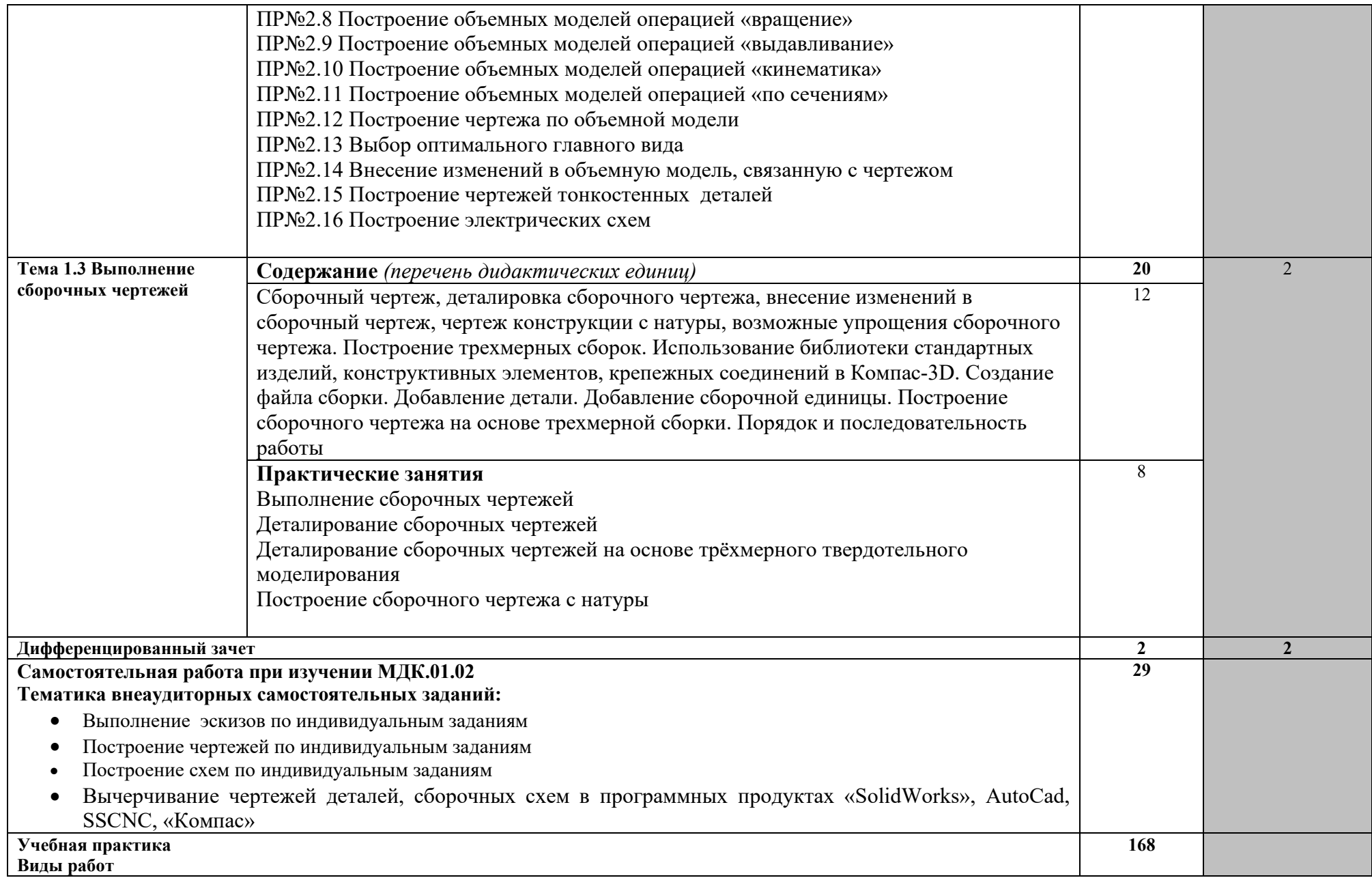

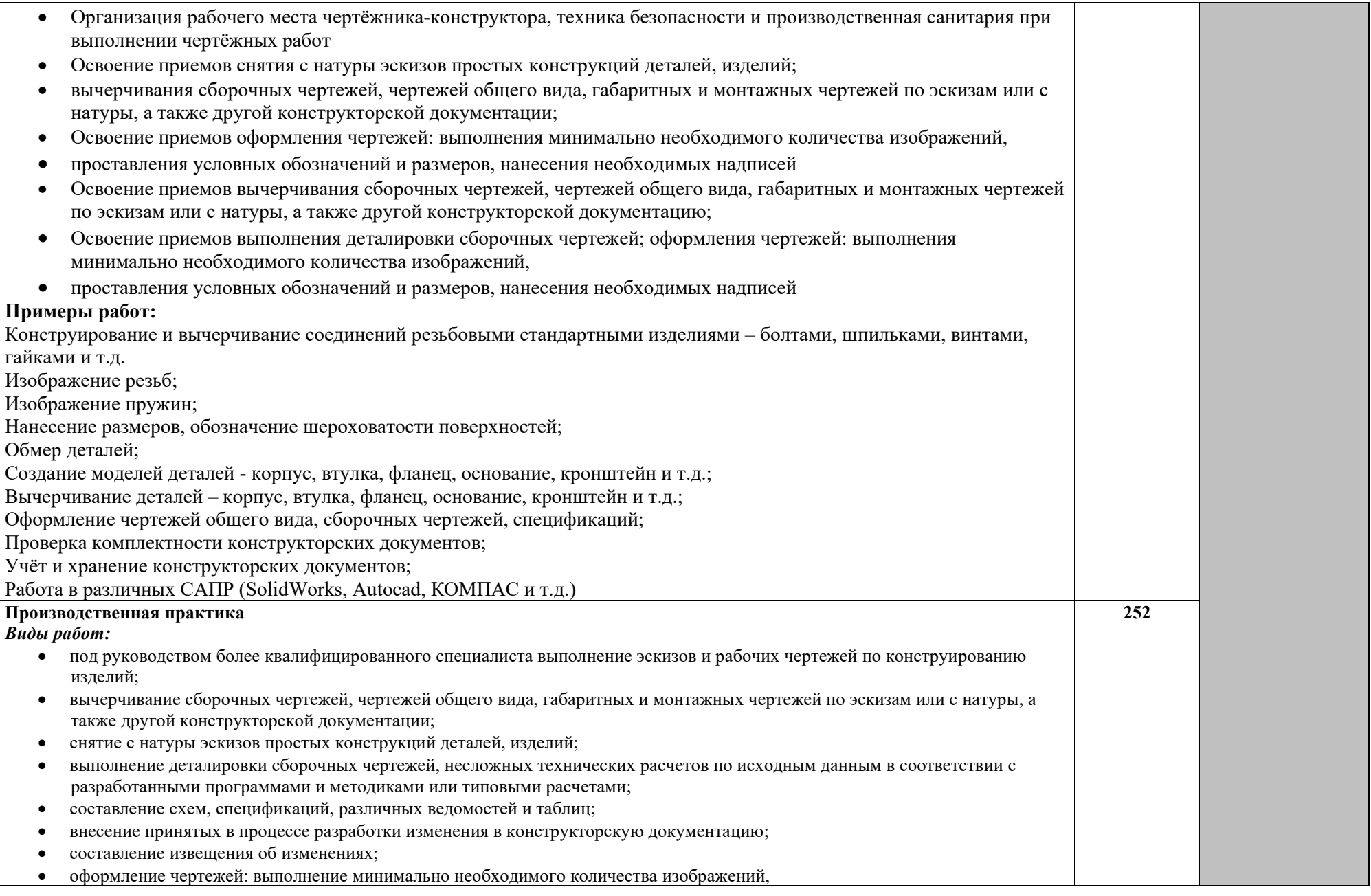

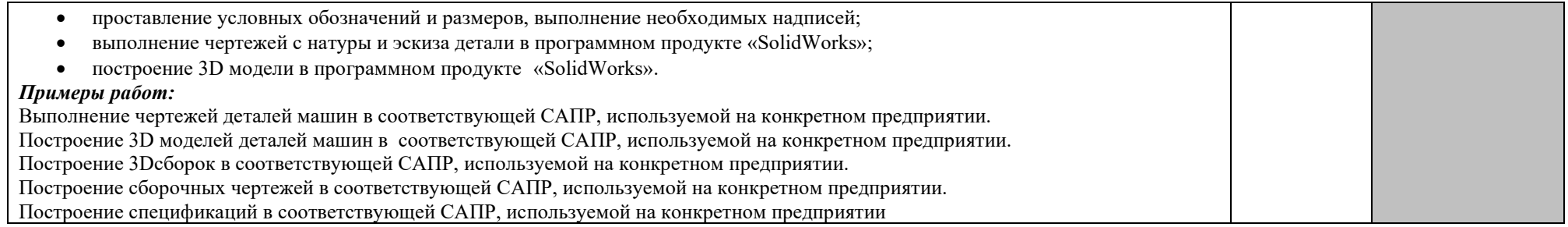

## <span id="page-15-0"></span>**4.УСЛОВИЯ РЕАЛИЗАЦИИ ПРОГРАММЫ ПРОФЕССИОНАЛЬНОГО МОДУЛЯ**

### **4.1. Требования к минимальному материально-техническому обеспечению**

Реализация профессионального модуля предполагает наличие кабинетов технических измерений, материаловедения, технической графики, технологии металлообработки и работы в металлообрабатывающих цехах, компьютерного класса, которые обеспечивают:

- выполнение обучающимися лабораторных работ и практических занятий, включая как обязательный компонент практические задания с использованием персональных компьютеров;
- освоение обучающимся профессиональных модулей в условиях созданной соответствующей образовательной среды в профессиональном образовательном учреждении и в организациях-партнерах.

**Оборудование кабинета «Технологии металлообработки машиностроительного черчения»:**

- рабочее место преподавателя оборудованное персональным компьютером с выходом в интернет;
- рабочие места на 30 обучающихся;
- комплект нормативной и регламентирующей документации;
- комплект учебно-методической документации;
- комплект учебно-наглядных пособий;
- презентации по разделам модуля.
- чертежные принадлежности
- измерительные и контрольные инструменты
- технические средства обучения:
- компьютер с лицензионным программным обеспечением;
- мультимедиапроектор или интерактивная доска;
- электронные учебники и презентации

#### **Оборудование кабинета «Технической графики»:**

- рабочее место преподавателя оборудованное персональным компьютером с выходом в интернет;
- рабочие места на 11 обучающихся;
- презентации по разделам модуля;
- электронная библиотека
- технические средства обучения:
	- мультимедиапроектор;
	- САПР (CAD-система) «Компас 3D-LT», «Auto CAD» (для учебных заведений);

• симуляторы универсальных станков и станков с программным управлением ВЕТА 15, SSNC, TURBO ISO;

## **4.2. Информационное обеспечение обучения**

#### **Перечень рекомендуемых учебных изданий, Интернет-ресурсов, дополнительной литературы**

### *Основные источники:*

- 1. Маслов Б.Г. Производство сварных конструкций, 2014
- 2. Аббасов И.Б. Черчение на компьютере Уч.пособие М.:КноРус, 2011
- 3. Аверин В.Н. Компьютерная инженерная графика Уч.6-е изд, стер. М:Академия, 2014
- 4. Баранова И.В. Компас 3D. Черчение Уч.пособие М.:КноРус, 2011
- 5. Бродский А. Инженерн.графика (мет-обработка). Уч.4-е изд, стер. М:Академия, 2013
- 6. Васильева Л.С. Черчение (металлообработка),практикум 2009г.ОИЦ"Академия",(стер 2013)
- 7. Ганенко А.П Оформление текстовых и графич.материалов. 2010г.( стер 2013)
- 8. Левин В.И. Информационные технологии в машиностроении. Учебник, - М. : Академия, 2013
- 9. ЭрдедиА.А.Теоретическая механика(СПО) М.:КноРус, 2015

## *Электронные учебные курсы:*

1. Инженерная графика: ЭУК - М.: Академия, 2013

## *Интернет-ресурсы:*

- 1. Электронный ресурс «Единое окно доступа к образовательным ресурсам». – Форма доступа: [http://window.edu.ru](http://window.edu.ru/)
- 2. http://www/biblioclub.ru
- 3. [URL:http://fcior.edu.ru/card/19175/obshie](http://fcior.edu.ru/card/19175/obshie-svedeniya-o-sborochnyh-chertezhah-i.html)-svedeniya-o-sborochnyh[chertezhah](http://fcior.edu.ru/card/19175/obshie-svedeniya-o-sborochnyh-chertezhah-i.html)-i.html
- 4. [URL:http://fcior.edu.ru/card/19175/obshie](http://fcior.edu.ru/card/19175/obshie-svedeniya-o-sborochnyh-chertezhah-i.html)-svedeniya-o-sborochnyh[chertezhah](http://fcior.edu.ru/card/19175/obshie-svedeniya-o-sborochnyh-chertezhah-i.html)-i.html
- 5. Общие сведения о сборочных чертежах (K1) [URL:http://fcior.edu.ru/card/19225/obshie](http://fcior.edu.ru/card/19225/obshie-svedeniya-o-sborochnyh-chertezhah-k1.html)-svedeniya-o-sborochnyh[chertezhah](http://fcior.edu.ru/card/19225/obshie-svedeniya-o-sborochnyh-chertezhah-k1.html)-k1.html
- 6. Общие сведения о сборочных чертежах (K1) [URL:http://fcior.edu.ru/card/19225/obshie](http://fcior.edu.ru/card/19225/obshie-svedeniya-o-sborochnyh-chertezhah-k1.html)-svedeniya-o-sborochnyh[chertezhah](http://fcior.edu.ru/card/19225/obshie-svedeniya-o-sborochnyh-chertezhah-k1.html)-k1.html

## *Дополнительные* источники:

1. Олофинская В.П. Детали машин Основы теории расчета и конструированя, Уч. Пособие М.: ОИЦ «Академия» 2015

2. Феофанов А.Н. Чтение рабочих чертежей уч. пособие- М.: ОИЦ «Академия» 2015

## **4.3. Общие требования к организации образовательного процесса**

Рабочая программа профессионального модуля разработана с учетом требований ФГОС по профессии «Чертежник-конструктор» и требований работодателей, в ней конкретизированы конечные результаты обучения в виде освоенных компетенций, умений и знаний, приобретенного практического опыта.

Содержание рабочей программы модуля определено конкретными видами профессиональной деятельности, к которому готовится выпускник и согласовано с работодателями. В рабочей программе модуля сформулированы требования к результатам их освоения: компетенциям, приобретаемому практическому опыту, знаниям и умениям, к самостоятельной работе обучающихся. В процессе обучения применяются тренажерный комплекс, имитационные и информационнокоммуникационные технологии. Консультации по учебным дисциплинам для обучающихся проводятся в соответствии с графиком, составленным учебным заведением.

Освоение данного модуля осуществляется параллельно с изучением профессионального модуля ПМ 01 «Ведение процесса чертежных и простых расчетно-конструкторских работ»». Теоретические занятия и учебная практика (производственное обучение) проводятся в образовательном учреждении в рамках учебных кабинетов.

Текущий контроль освоения содержания профессионального модуля осуществляется в форме устного опроса, контрольных тестовых заданий, оценки лабораторных, практических работ, контрольных и практических работ, наблюдение за выполнением производственных заданий по инструкционным картам в процессе учебной практики.

Формой промежуточной аттестации являются:

- комплексныйдифференцированный зачет поМДК.01.01, МДК.01.02;
- $-$  дифференцированные зачеты по УП.01, УП.02, ПП.01, ПП.02;
- экзамены квалификационные по ПМ.01, ПМ.02.

Руководствуясь учебным планом, по окончании изучения данных модулей обучающиеся сдают квалификационные экзамены по ПМ.01, ПМ.02.

Форма и содержание экзамена определяется учебным заведением в соответствии с утвержденными и согласованными с работодателями КИМ и КОЗ.

Реализация профессионального модуля предполагает обязательную учебную и производственную практики.

Учебная практика рассредоточенная проводится параллельно с

теоретической частью модуля согласно учебному плану (из расчета 6часов в неделю). Консультации обучающихся проводятся в соответствии с графиком консультаций, составленным учебным заведением.

Производственная практика организовывается в соответствии с Приказом Минобрнауки России от 18.04.2013 №291 «Об утверждении Положения о практике обучающихся, осваивающих основные профессиональные образовательные программы среднего профессионального образования», «Положением о практике обучающихся в СПб ГБПОУ «Электромашиностроительный колледж», осваивающих основные профессиональные образовательные программы среднего профессионального образования» и проводится концентрированно в 5 и 6 семестрах обучения на предприятиях (в организациях) Санкт-Петербурга на основе прямых договоров.

Обучающиеся во время практики изучают современные системы автоматизированного проектирования (САПР), производственный технологический процесс, организацию производственных циклов изготовления продукции, требования конструкторско-технологической документации, требования стандартов предприятий по оформлению конструкторской и технологической документации. Производственная практика завершается выполнением выпускной практической квалификационной работы по профессиям:

- ОКПР №27530 «Чертёжник»;
- ОКПР №27534 «Чертёжник-конструктор»

и прохождением аттестации в форме дифференцированного зачета по модулям ПМ.01, ПМ.02.

#### **4.4. Кадровое обеспечение образовательного процесса**

Реализация программы модулей обеспечивается педагогическими кадрами, имеющими среднее профессиональное или высшее профессиональное образование, соответствующее профилю преподаваемой дисциплины (модуля). Мастера производственного обучения имеют на 1-2 разряда по профессии рабочего выше, чем предусмотрено образовательным стандартом для выпускников. Опыт деятельности в организациях соответствующей профессиональной сферы является обязательным для преподавателей, отвечающих за освоение обучающимся профессионального цикла. Преподаватели и мастера производственного обучения проходят стажировку в профильных организациях не реже одного раза в 3 года.

## **5. КОНТРОЛЬ И ОЦЕНКА РЕЗУЛЬТАТОВ ОСВОЕНИЯ ПРОФЕССИОНАЛЬНОГО МОДУЛЯ (ВИДА ПРОФЕССИОНАЛЬНОЙ ДЕЯТЕЛЬНОСТИ)**

# **5.1. Профессиональные компетенции**

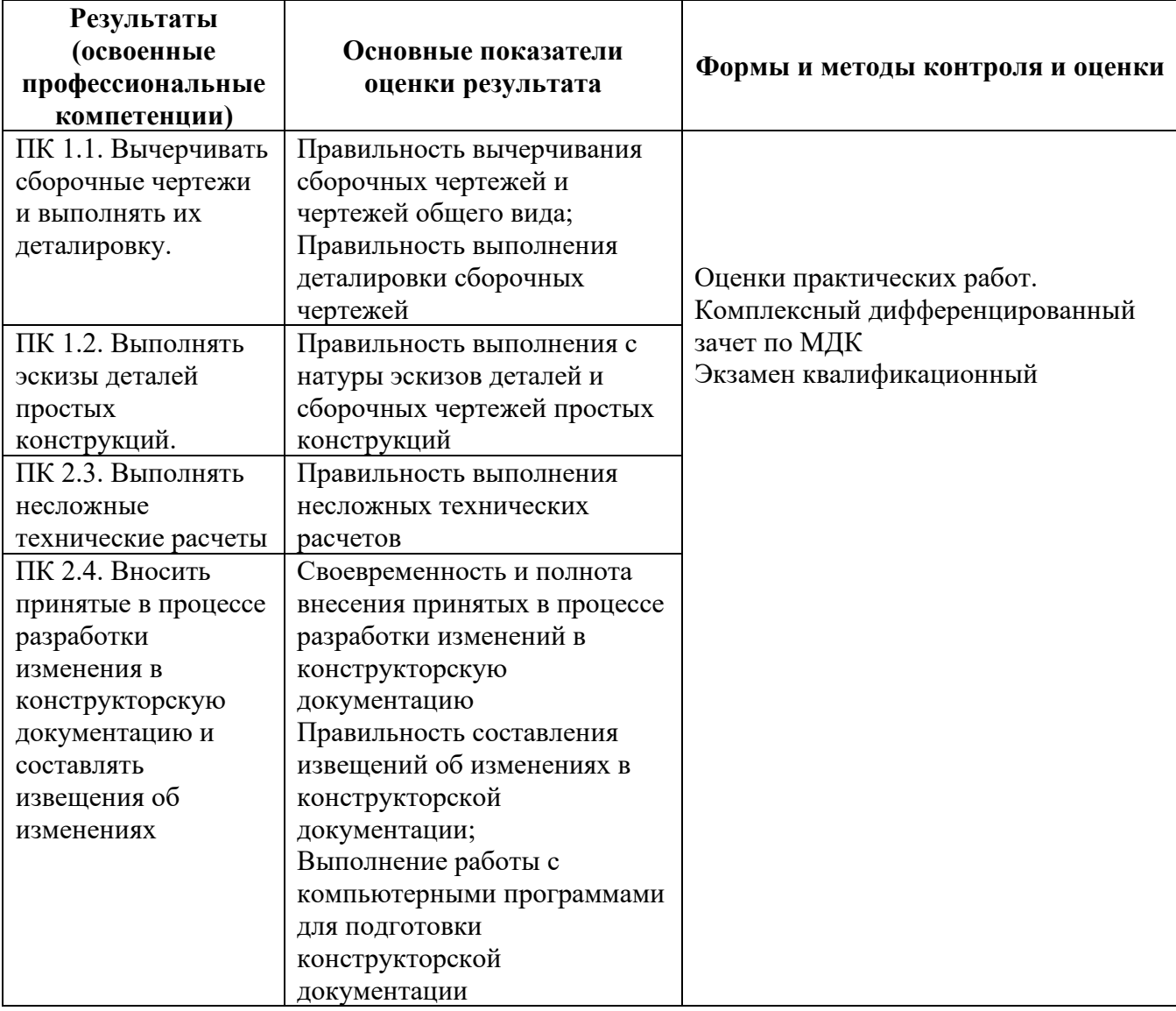

# **5.2. Общие компетенции**

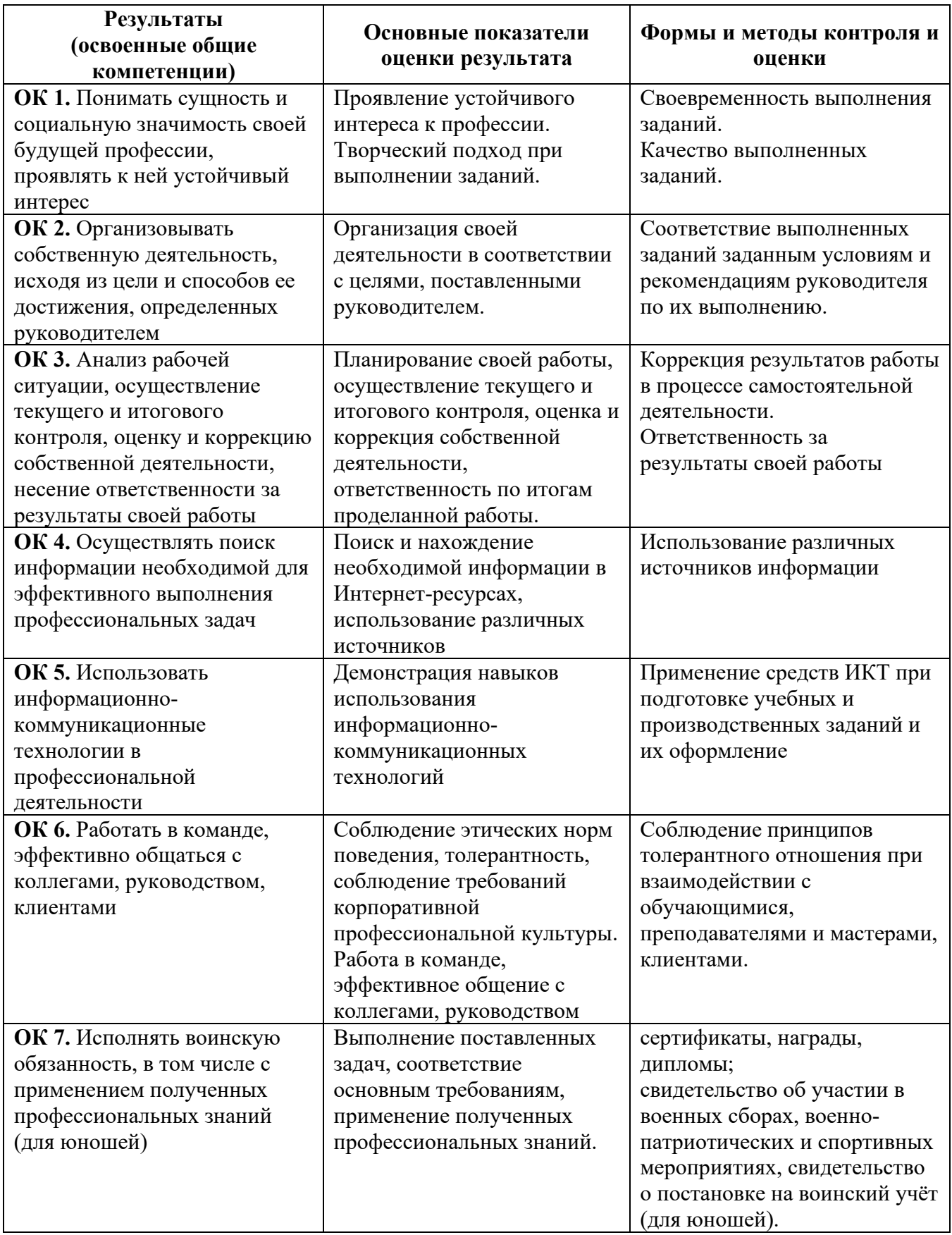